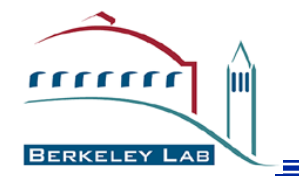

# **GIN-Data : SRM Island Data Inter-Op Testing With SRM-TESTER**

Alex Sim, Vijaya Natarajan Computational Research Division Lawrence Berkeley National Laboratory

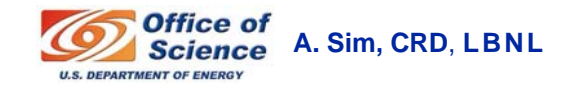

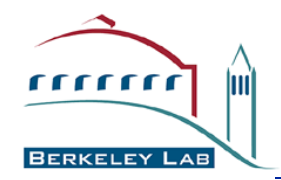

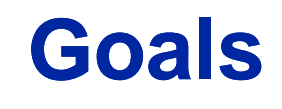

- **Demonstrate data access to independent data grids managed by SRMs**
	- **Read access to a file in a remote data grid**
	- **Write access to a registered user account in a remot d t id te data grid**
	- **A file replication for a registered user between two independent data grids**
	- **Space reservation and write access to the reserved space for a registered user in a remote data grid (for SRM V2.1)**

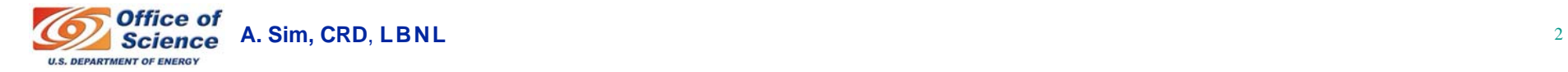

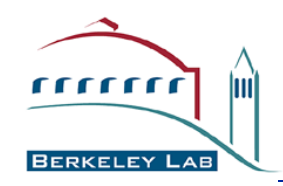

# **Why do we need inter-op testing for SRMs?**

- **Storage Resource Managers (SRMs) are based on a common interface specification.**
	- **SRMs can have different implementations for the underlying storage systems.**
	- **Compatibility and interoperability need to be tested according to the specification.**

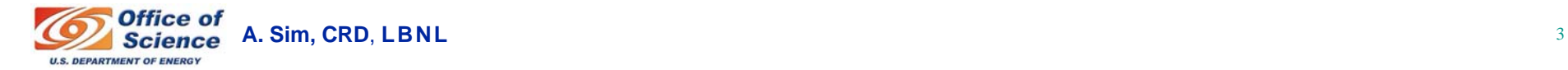

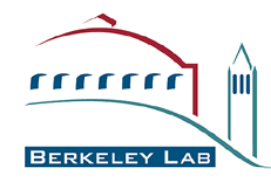

**What is SRM SRM-TESTER? TESTER?**

- •**SRM-Tester tests Storage Sites managed by SRMs** 
	- **Independent implementation of SRM specification for the purpose of testing**
		- **Tests conformity of the SRM server interface according to the SRM spec v1.1 and v2.1**
		- **Tests compatibility and interoperability of the SRM servers according to the SRM spec**
	- **Supported operations for v1.1**
		- **ping, put, get, advisory delete, copy**
	- **Supported operations for v2.1**
		- ping, put, get, copy, reserve space, release, remove, etc.
- •**SRM-Tester tests file transfer protocols** 
	- **Supported protocols**
		- **gsiftp, ftp, http and https**
- •**SRM-Tester can publish the testing results to a web site**
- • **Supports from** 
	- **Open Science Grid**
	- **PPDG common project**

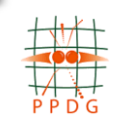

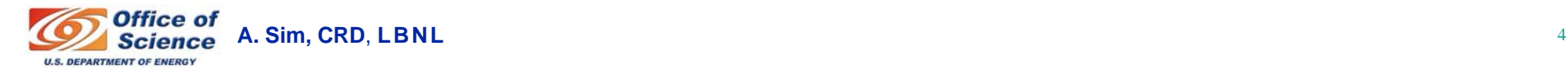

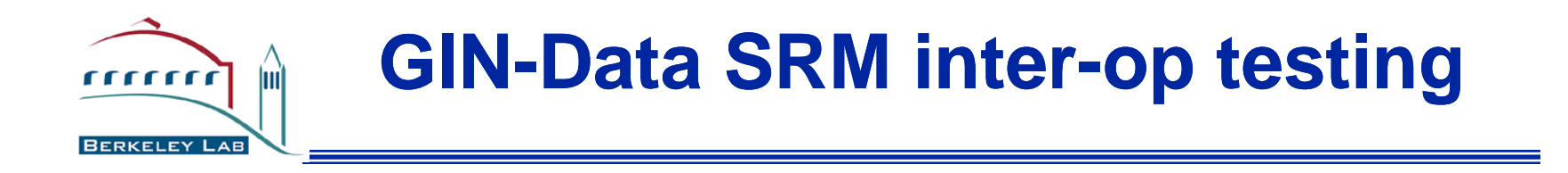

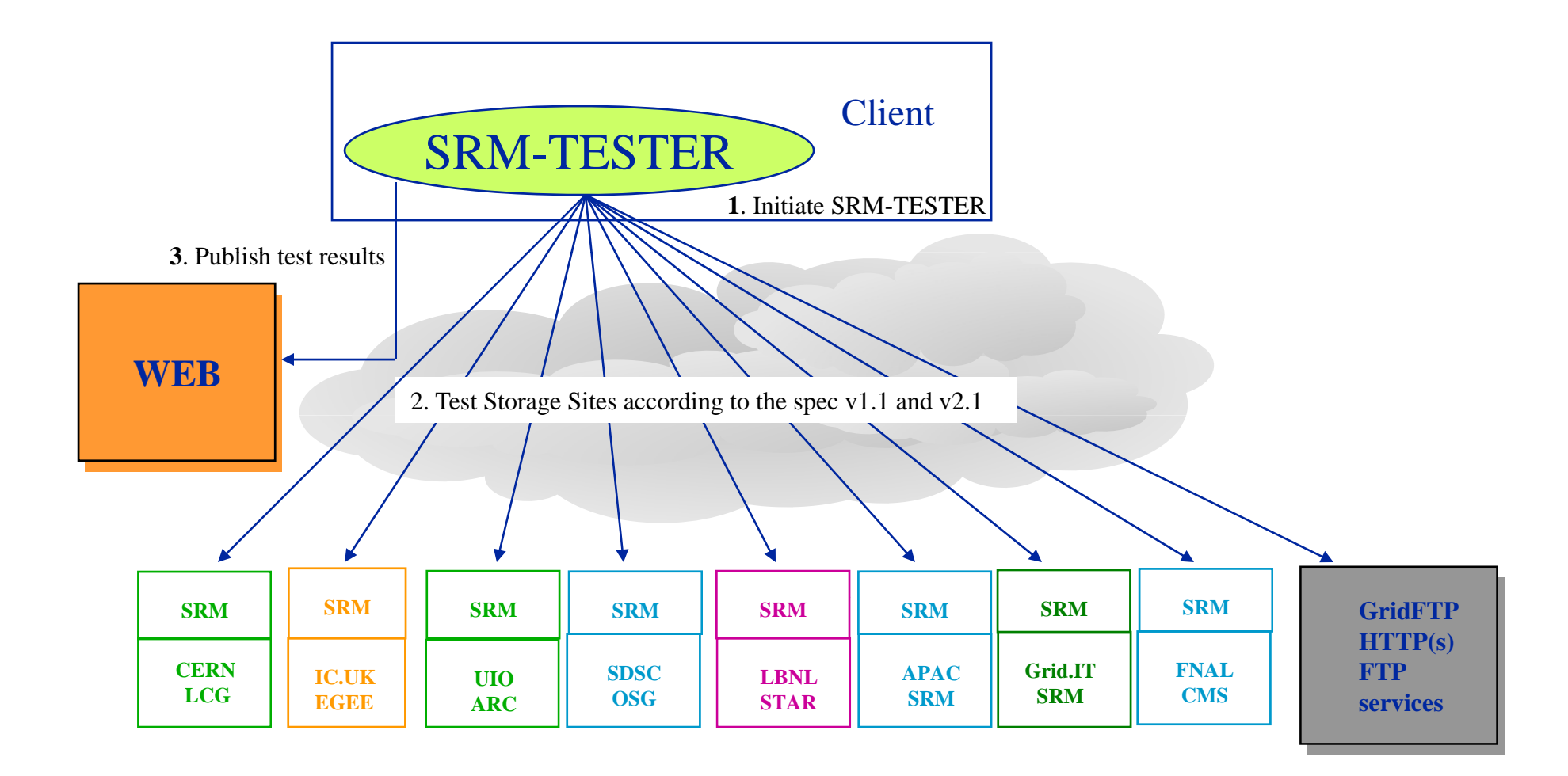

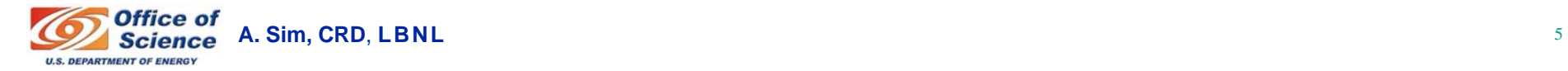

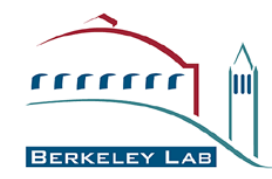

# **GIN-Data SRM island testing**

#### • **Which operations have been tested?**

- **SRM v1.1**
	- **ping, put, get, advisory delete, copy**
- **SRM v2.1**
	- ping, put, release file, get, get status, reserve space, **release space, browsing (ls), copy**

#### • **Test results are published**

• **http://sdm.lbl.gov/srm-tester/ggf17.html**

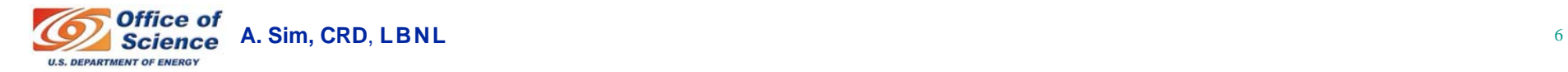

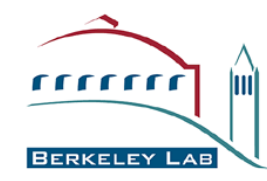

# **Participating Sites**

- $\bullet$  **7 Sites participated**
	- **5 SRM V1.1 were tested**
	- •**2 SRM V2.1 were tested**
	- SRMs at 2 sites were not ready at the time of the testing
- • **APAC**
	- **SRM is not ready due to undergoing SFT tests**
- • **ARC**
	- **srm://grid.uio.no:58000**
- $\bullet$  **EGEE**
	- **srm://gfe02.hep.ph.ic.ac.uk:8443**
- $\bullet$  **Grid IT Grid.IT**
	- **SRM is not installed publicly and not ready for testing**
- • **LCG/EGEE**
	- **srm://lxdpm01.cern.ch:8443**
	- **srm://lxd p () m01.cern.ch:8444 (SRM v2.1)**
- $\bullet$  **OSG** 
	- **srm://t2data2.sdsc.edu:8443**
- • **STAR** 
	- **srm://dmx09.lbl. gov:8443 g**
	- **srm://dmx09.lbl.gov:8445 (SRM v2.1)**

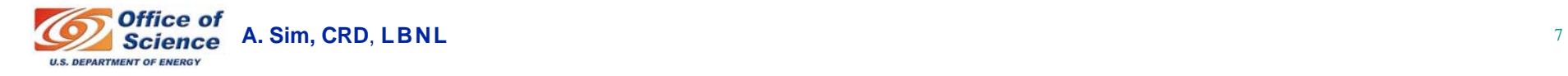

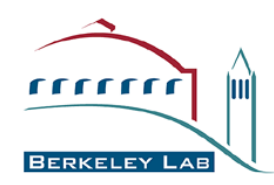

# **Testing Operations (SRM V1.1) Description**

- • **Ping**
	- **Tester checks to see if SRM server responds properly**
	- **GSI security may or may not be enforced**
- **Put**
	- **Tester writes a file into the SRM managed, VO specific directory from client's local disk**
	- **Tester checks the transfer protocol during the file transfers**
- • **Get**
	- **Tester requests a file from the SRM managed, VO specific directory**
	- **When the file is ready, SRM returns TURL (Transfer URL) with transfer protocol.**
	- **Tester makes file transfers from the TURL to the client's local disk**
- $\bullet$  **Advisory Delete**
	- **Tester requests to "remove" a file in the SRM managed, VO specific directory. This is advisory only.**
- $\bullet$  **Copy**
	- **Tester requests to "replicate" a file from one SRM to another SRM**
	- **Tester requests to "replicate" a file from a remote gsiftp server to an SRM**
	- **Tester checks inter-operability between SRMs**
	- **In this test, SRMs are in se parate inde pendent data grids , pp g**

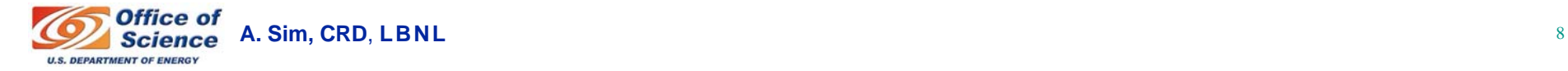

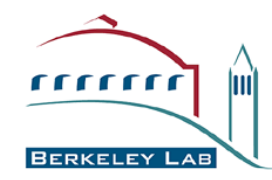

### **Testing Operations (SRM V1.1) Results**

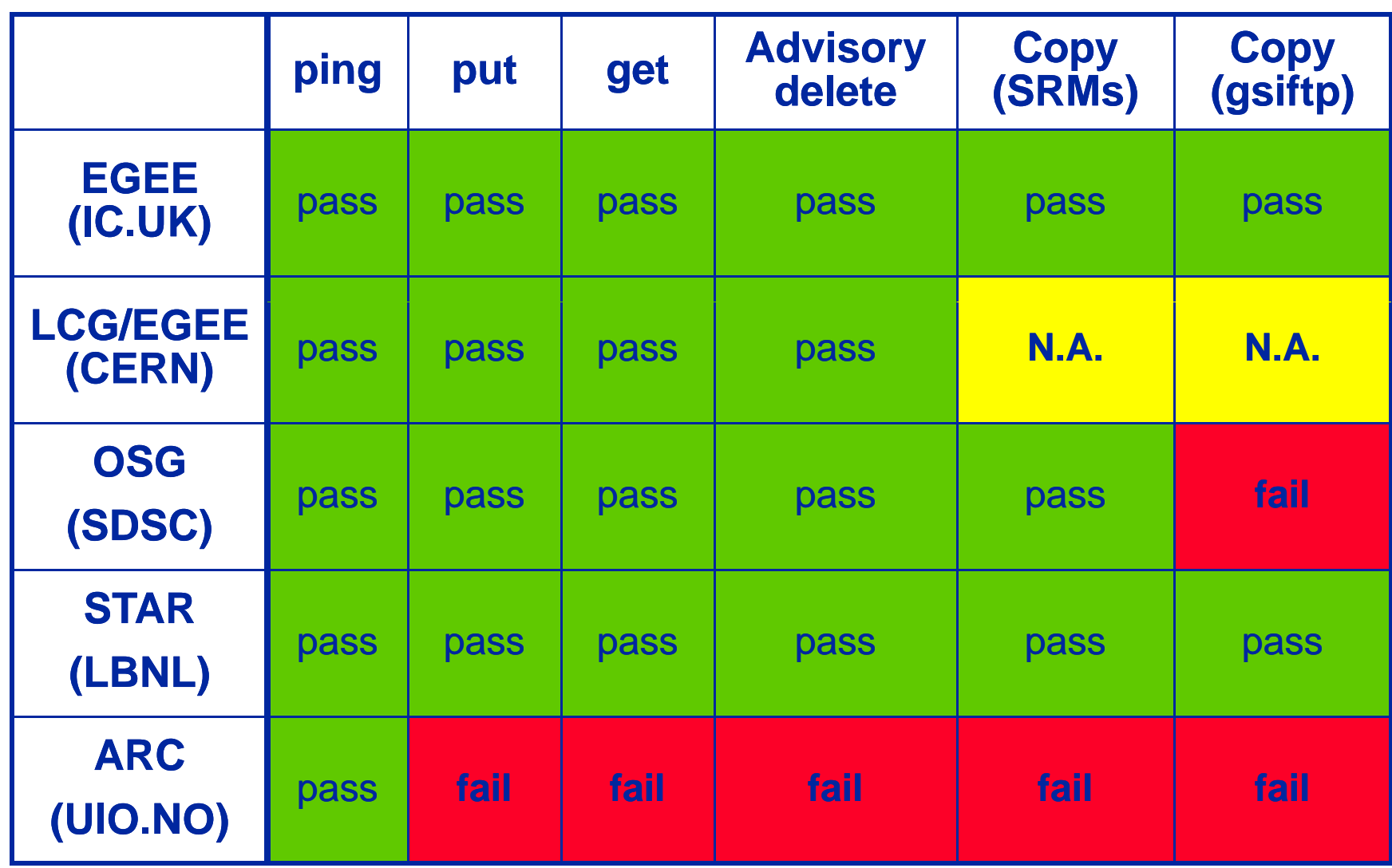

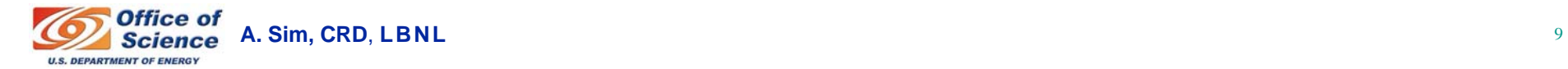

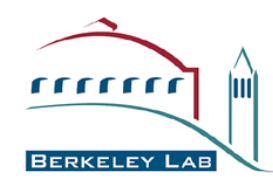

# **Testing Operations (SRM V1.1) Explanation on failure (1)**

# • **COPY (SRM) operation**

- **SRM-Tester sends a request to the target SRM to ll" fil f th SRM "pull" a file from the source SRM.** 
	- **After a copy request is submitted to the target SRM, communication thereafter is between the two SRMs. SRM-Tester checks the status of the copy request request.**
	- **In this test, SRM at SDSC (OSG) and IC.UK (EGEE) were the source SRMs to copy a file to other SRMs**
	- When the first copy test failed, SRM at FNAL was used as the **source and target SRM for additional testing, and testing with srmcp client tool was performed.**
- **A copy to SRM at CERN (LCG/EGEE)**
	- **The request goes through the interface, and the status shows request queued and in progress.**
	- **We were told that actual copy is not implemented yet.**

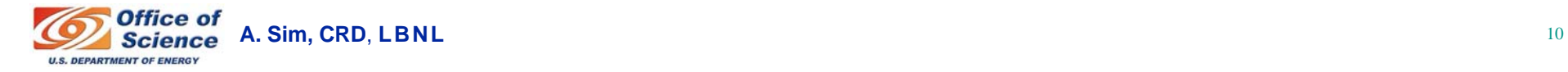

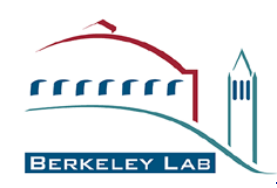

# **Testing Operations (SRM V1.1) Explanation on failure (2)**

# • **COPY (GSIFTP) operation**

- **SRM-Tester sends a request to the target SRM to pull a file from the source gsiftp server**
	- **In this test, gsiftp server based on GT4.0.1 at LBNL (STAR) was the source to copy a file to other SRMs**
	- **When the first copy test failed, gsiftp server based on GT 2.4.3 at LBNL (STAR) was used as the source for additional testing, for possible certificate format handling issues.**
- **A copy to SRM at CERN (LCG/EGEE)**
	- . The request goes through the interface, and the status shows request queued and in progress.
	- We were told that actual copy is not implemented yet.
- **A copy to SRM at SDSC (OSG)**
	- **The status returned failure with no further explanation.**
	- **We were told that only "push" mode into the SRM at SDSC**  works due to the underlying storage inside the private network.

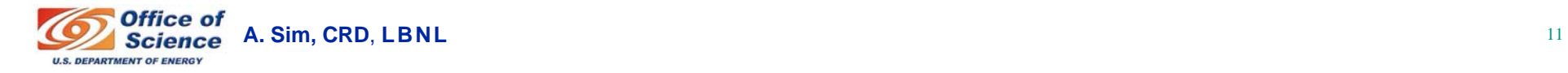

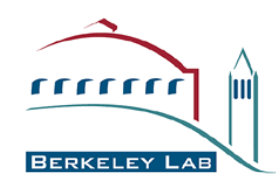

# **Testing Operations (SRM V1.1) Explanation on failure (3)**

### • **SRM at ARC**

- **Operations except "ping " failed**
	- **Throws exception**
		- **java.lang.NumberFormatException**
- **SRMCP (v1.23) has the same error (v1.23)**
- **NGCP (NorduGrid ARC standalone v0.5.46) works for operations except copy**
	- **ngcp does not handle different formats of certificates yet, such formats as service certificates**

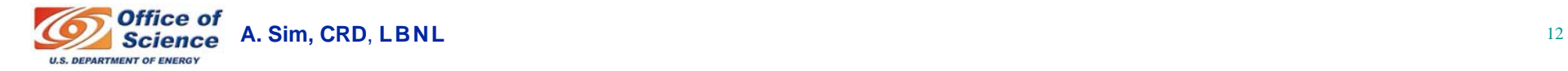

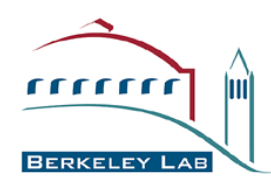

# **Testing Operations (SRM V2.1) Description (1)**

- •**Ping**
- **Put**
	- Tester writes a file into the SRM managed, VO specific directory from<br>client's local disk
	- **Tester checks the transfer protocol during the file transfers**
	- **Tester issues srmPutDone() after file tranfer is completed**
- • **G t e**
	- **Tester requests a file from the SRM managed, VO specific directory**
	- **When the file is ready, SRM returns Transfer URL with transfer protocol.**
	- **Tester makes file transfers from the Transfer URL to the client's local di ksk**
- • **Release File**
	- **Tester releases a file after file transfer is completed (following Get o p ) eration**
- $\bullet$  **Browse (LS)**
	- **Tester browses a file or a directory in the SRM managed, VO specific space**

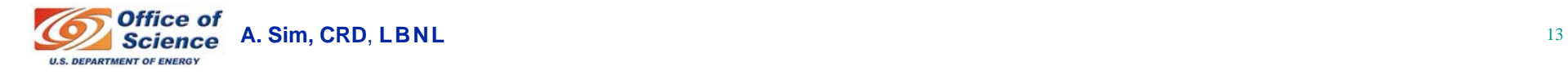

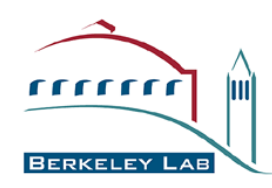

# **Testing Operations (SRM V2.1) Description (2)**

- **Copy**
	- **Three different types of copy were tested**
		- Request to "cp" a file from one space to another space in the same **SRM.**
		- **Request to "replicate" a file from one SRM to another SRM.**
		- **Request to "replicate" a file from a remote gsiftp server to an SRM.**

#### • **Reserve Space**

• **Tester requests to reserve a volatile or durable space under the SRM for an amount of byte size**

#### **• Get Status of the space reservation**

- **Tester checks the status of the space with the space token received from the space reservation**
- **Put a file into the reserved space** 
	- **Similar to "put" operation, but a specific space token is used**
- **Release space**
	- **Tester releases the reserved space with the space token.**

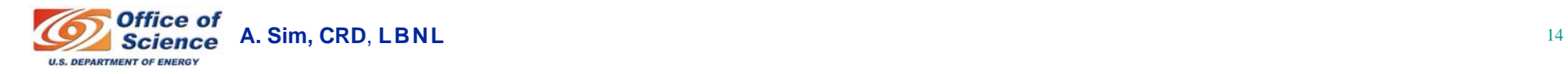

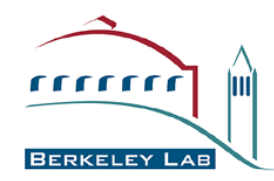

#### **Testing Operations (SRM V2.1) Results**

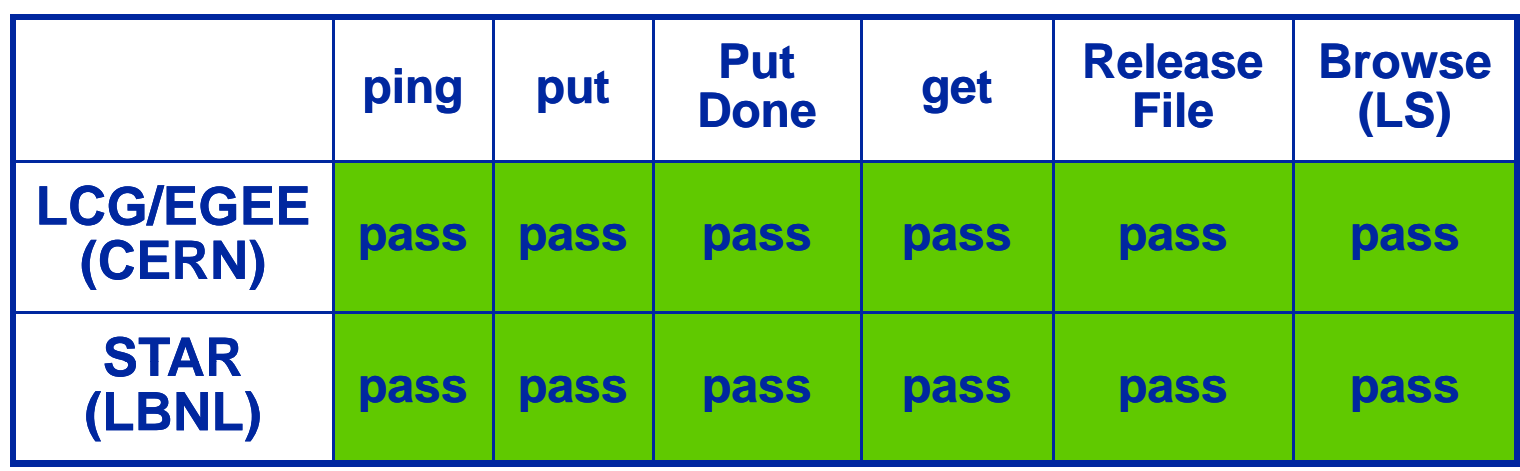

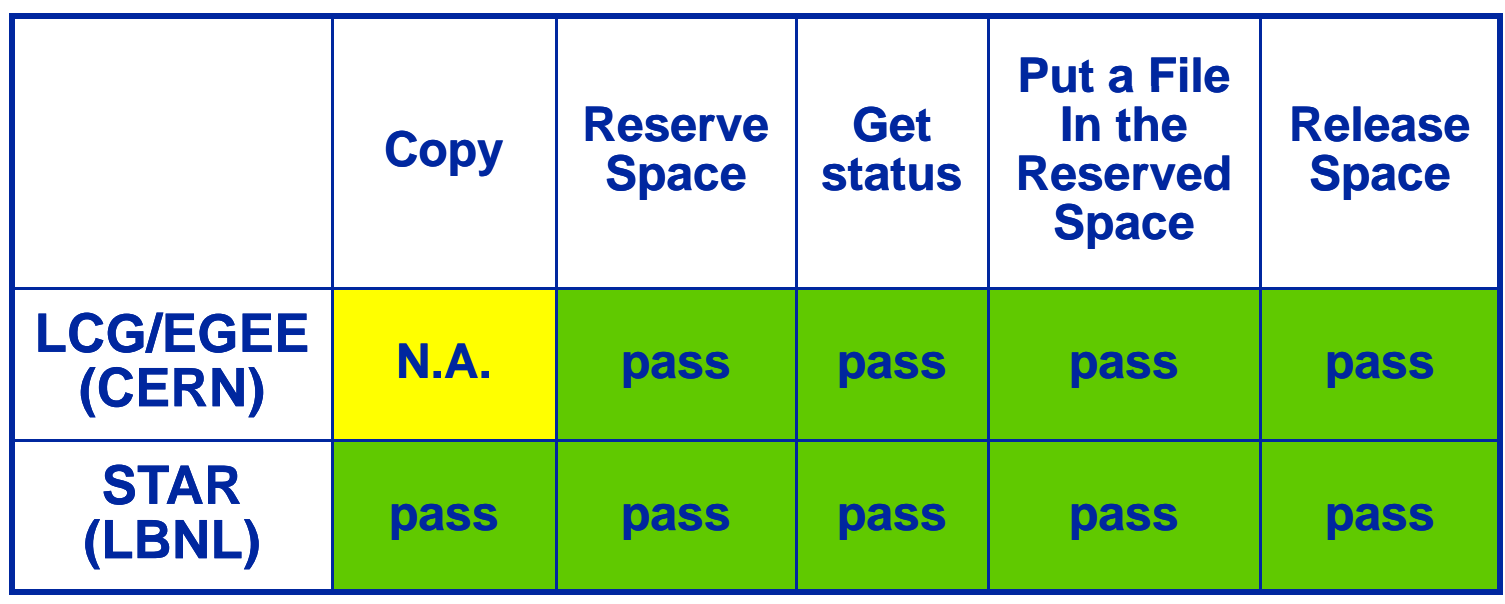

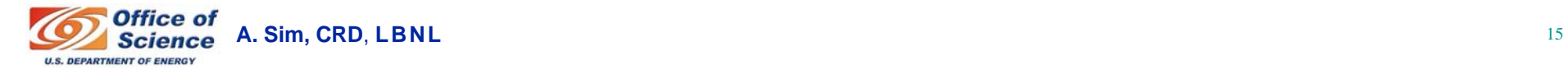

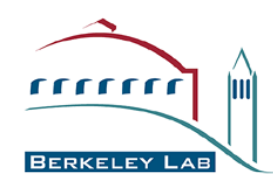

# **Testing Operations (SRM V2.1) Explanation on failure**

#### • **Copy operation**

- **A Copy to SRM at CERN**
	- **The request goes through the interface, and the status shows request queued and in progress.**
	- **We were told that actual copy is not implemented yet.**

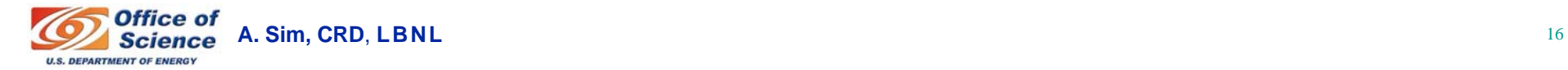

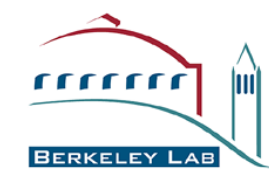

### **Lessons learned**

#### • **Preparation**

- **Setting up <sup>a</sup> VO (gin.ggf.org) access to the host and the VO designated account was error-prone**
	- **Email communication was needed with system people**
	- **Once it s' set up, no problems problems**

#### • **SRM v1.1 operations**

- **well-understood by most implementations**
- **Compatible and interoperable between SRMs**

### • **SRM v2.1 operations**

- **Two participating implementations**
	- **CERN DPM and LBNL SRM**
	- **Compatible and interoperable between SRMs**

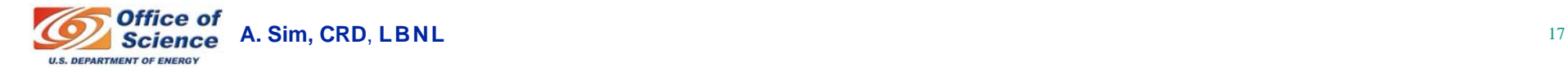

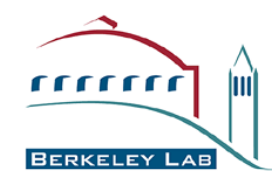

# **Acknowledgement**

- $\bullet$  **APAC**
	- **Univ. of Melbourne : Glenn Moloney**
- • **ARC** 
	- **Lund Univ.: Oxana Smirnova**
- • **EGEE**
	- **CERN : Erwin Laure**
	- • **Imperial College : Mona Aggarwal, Olivier van der Aa, David Colling**
		-
- $\bullet$  **FNAL**
	- **Timur Perelmutov**
- • **Grid.IT** 
	- **INFN : Riccardo Zappi, Luca Magnoni**
- • **LCG/EGEE**
	- **CERN : James Casey, Jean-Philippe Baud**
- $\bullet$  **OSG** 
	- **UCSD : Frank Wuerthwein, Abhishek Singh Rana**
- • **STAR** 
	- **BNL: Jerome Lauret**
	- **LBNL : Alex Sim, Vijaya Natarajan**
- • **GIN VOMS VO**
	- $\bullet$ **NIKHEF : Oscar Koeroo, ,**
	- •**INFN : Vincenzo Ciaschini**

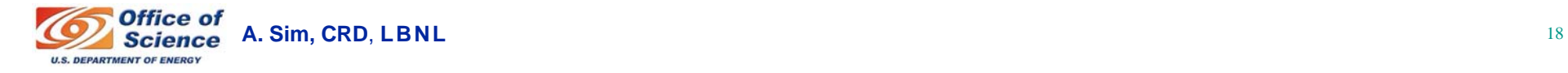

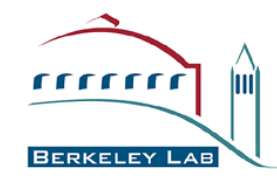

# **Documents and Support**

- **Test results**
	- **htt p g ://sdm.lbl. gov/srm-tester/ggf17.html**
- **SRM Collaboration and SRM Specifications**
	- **http://sdm.lbl.gov/srm-wg**

#### • **SRM-Tester : Distribution/Documentation Tester**

- $\bullet$ **http://sdm.lbl.gov/srm-dist**
- **VDT pacman as srm-tester**
- **Contact and support : srm@lbl.gov**
	- **Alex Sim, Arie Shoshani**

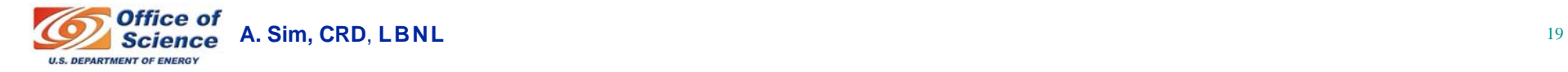